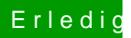

## **Erledigt Mavericks nun installiert...**

Beitrag von SeMoDrix vom 27. Januar 2014, 15:59

Hab ich schon gemacht